# Apps and Traps for October, 2018 by David Whitby

## Humor

Bitmojis! Download the iOS app... customize your selfie.. and start embarrassing yourself in Messages.

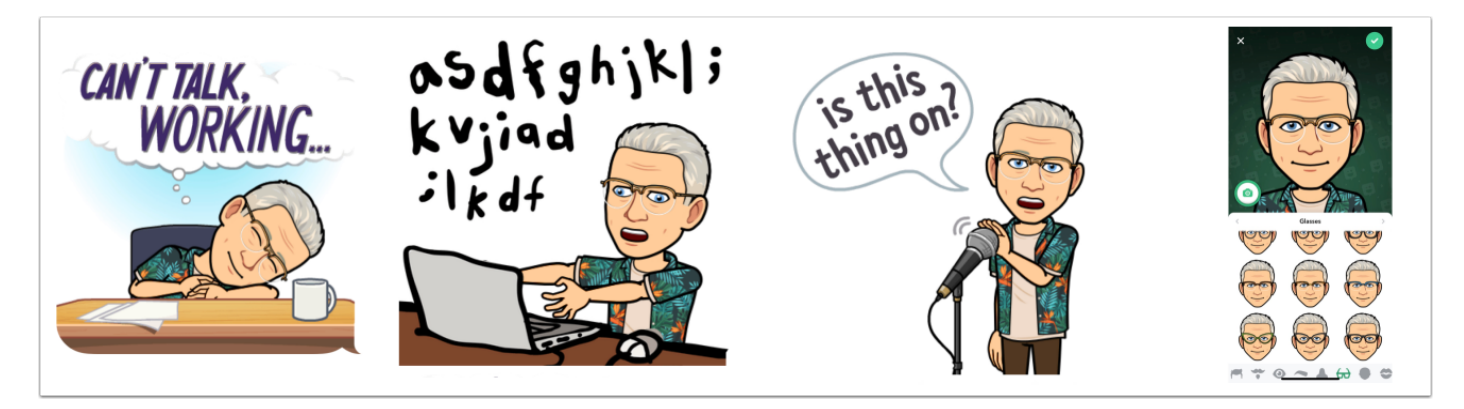

# Latest Dangerous crossing sign

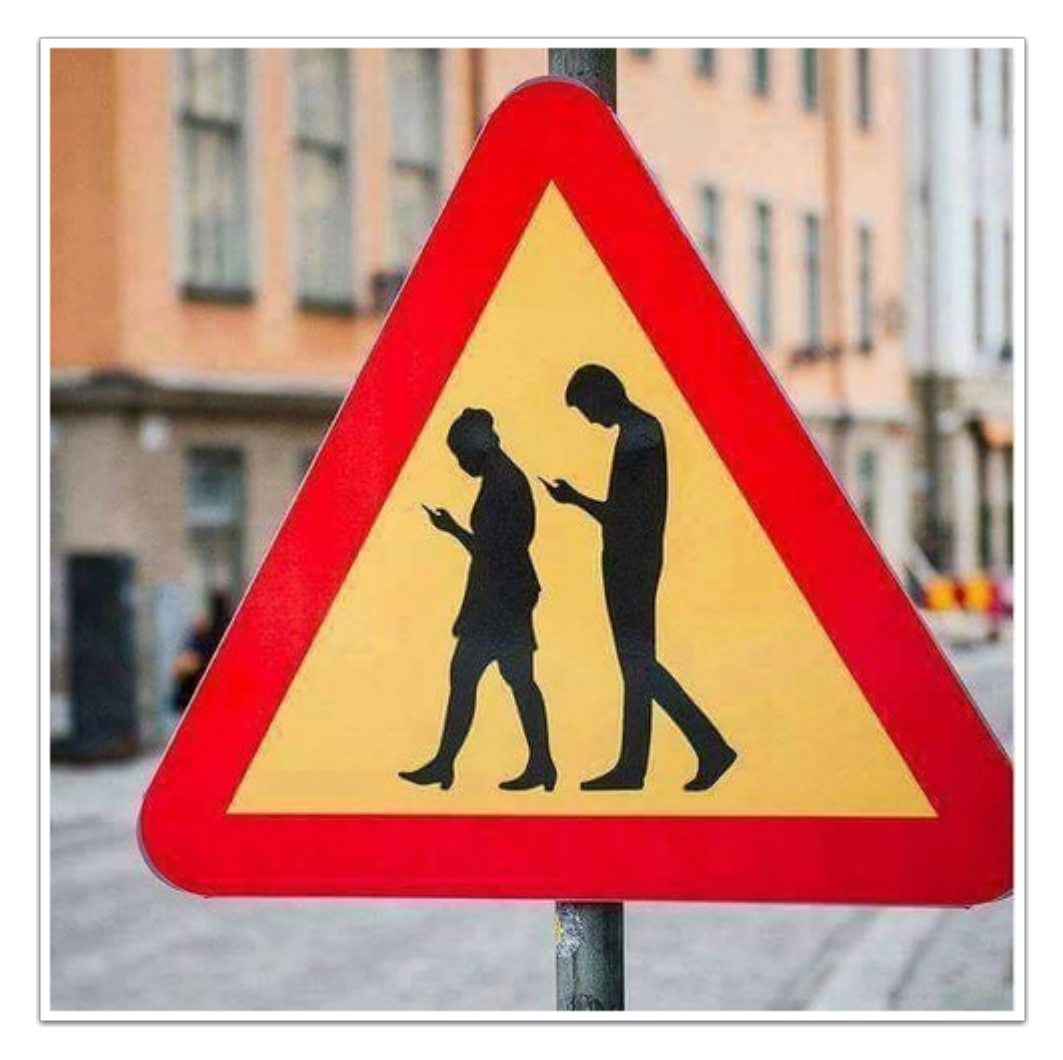

# Awesome Apps of the week by Charlie Sorrel of Cult of Mac

[https://www.cultofmac.com/581328/night-owl-hazeover-fantasticle-and-other-amazing-apps-of-the](https://www.cultofmac.com/581328/night-owl-hazeover-fantasticle-and-other-amazing-apps-of-the-week/)[week/](https://www.cultofmac.com/581328/night-owl-hazeover-fantasticle-and-other-amazing-apps-of-the-week/)

Night Owl, HazeOver and Fantastical +

## iCloud Photo sharing the easy way.... by Matt Elliot of c|net

<https://www.cnet.com/how-to/the-easiest-way-to-share-iphone-photos-and-videos/>

# **OSX**

#### How to make your Mac as secure as possible by Brett Terpstra of LifeHacker

<https://lifehacker.com/how-to-make-your-mac-as-secure-as-possible-1829531978>

In a recent blog post titled "[Hardening macOS](https://blog.bejarano.io/hardening-macos.html)," Ricard Bejarano offers an extensive list of settings you can tweak to make macOS as secure as possible. It's a comprehensive list of tasks—and we love it—but it's important that you understand the "why" behind his recommendations, too. Here are a few of his top tips and explanations for why you're adjusting, installing, or modifying your Mac that way:

#### Remember what you have read with this Font! by Beth Skwarecki of Vitals

<https://vitals.lifehacker.com/remember-what-youve-read-with-this-font-1829554064>

## Hardware Related

## Find Hidden cameras in your Airbnb rental by Erika Rawes of Digital **Trends**

<https://www.digitaltrends.com/home/how-to-find-hidden-cameras/>

Let's face it, there are creepy people in the world. That's why we lock our doors at night, and why we don't want to walk alone in a dark alleyway. When we rent a place, like a hotel or vacation home, we typically don't expect someone to be watching us. We expect a rental space to be private, so we can go about our regular routines in private, undress in private, and be intimate with our partner in private.

# Turn your Giant HD TV into a Touchscreen? by Maren Estrada of BGR

<https://bgr.com/2018/10/11/touchscreen-adapter-for-tv-discounted-on-amazon/>